# **BG Aufgabe für die unterrichtsfreie Zeit bis 20. April 2020**

# **Auf Safari in Afrika (Quelle www.lernbasar.de)**

Wenn Du Dich traust, darfst Du natürlich auch selber die Konturen entwerfen. Bilder aus dem Internet oder auch die Vorlagenbilder können hier Hilfestellung geben, die richtigen Proportionen und charakteristischen Merkmale der Tiere zu finden.

### **Zwei Vorgehensweisen**

Egal ob Selbstzeichner oder Vorlagennutzer - wir haben alle die Möglichkeit, zwei unterschiedliche Arten der Umsetzung zu wählen. Da das Tier später komplett schwarz wird, könnte man auch mit schwarzen Tonpapier arbeiten. Falls das genutzt werden soll, muss die Kontur auf das schwarze Tonpapier aufgebracht werden und kann dann als Silhouette ausgeschnitten werden.

Zunächst benötigen wir aber unsere Kontur. Wer selber zeichnen will, startet jetzt, entweder auf weißes Papier oder schwarzes Tonpapier).

## **Der Hintergrund**

Für den Sonnenuntergang oder die Dämmerung benötigen wir unsere Wasserfarben. Unser Blatt feuchten wir zuerst mit einem kleinen Schwamm und Wasser gut an. Es sollte kein Wasser auf dem Papier stehen bleiben. Nun können wir mit entsprechenden Farben unseren Hintergrund streifig mit einem breiten Pinsel aufbringen . Durch das vorgewässerte Papier sollten jetzt gut ineinander verlaufende Farbeübergänge entstehen.

Danach lassen wir das Papier gut trocknen.

#### **Die wilden Tiere erscheinen**

Jetzt ist es Zeit unsere Tiere erscheinen zu lassen. Falls mit schwarzen Tonpapier gearbeitet wird, kann nun die schwarze Silhouette aufgeklebt werden. Wird dagegen die weiße Kontur benutz muss nun das Tier mit schwarzen Filzstift ausgemalt werden. Das dauert eine Weile - je nach Breite des schwarzen Filzstiftes.

#### **Kleine Details hinzufügen**

Als letzten Schritt werden noch einige Gräser, oder ein kleiner Busch, oder Baum hinzugefügt, damit die Tiere nicht so einsam in der Gegend herumstehen.

Weitere tolle Malaufgaben findest Du unter: www.lernbasar.de

Viel Spaß! -Wünscht Dir dein Zeichenlehrer, Stephan Theurich

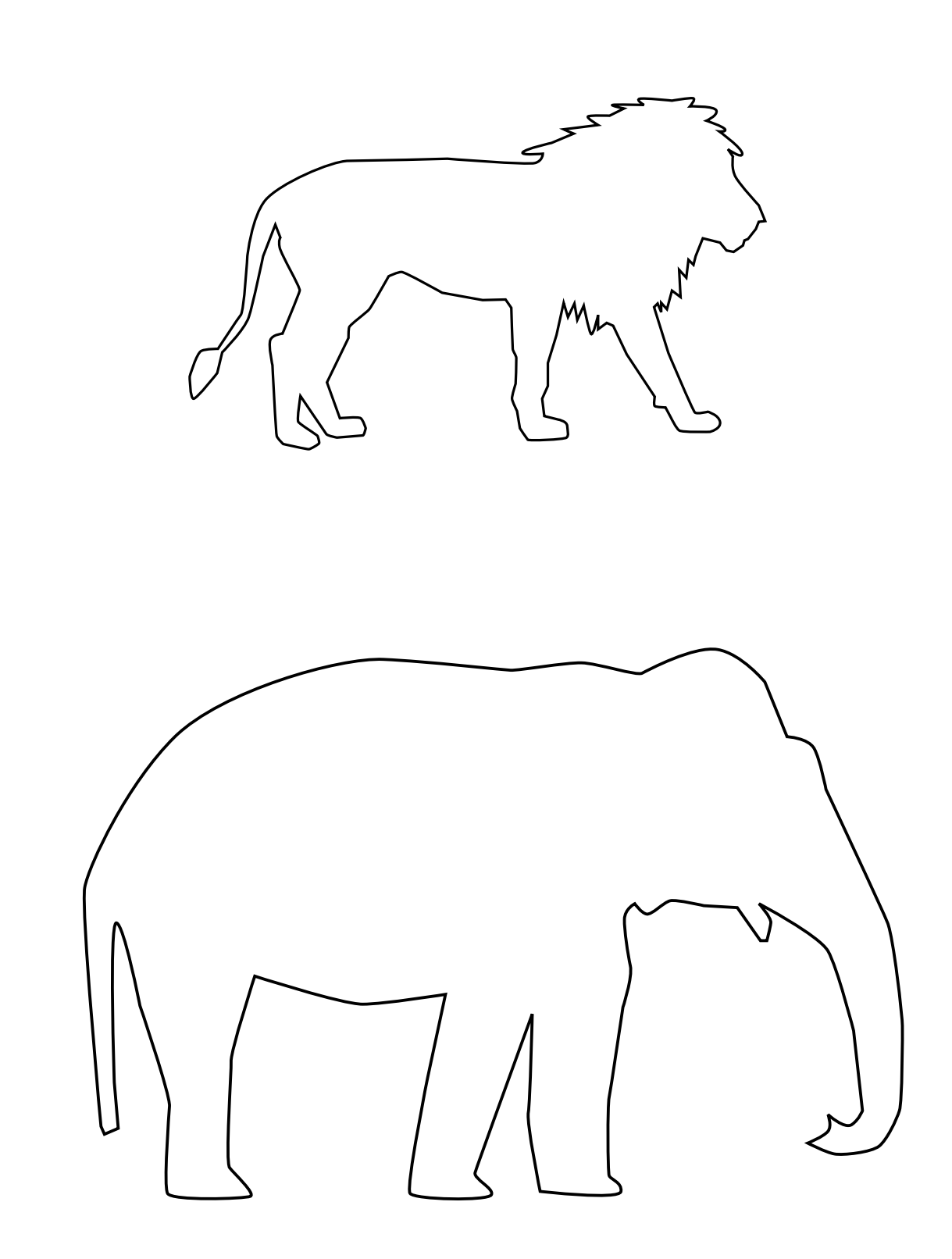

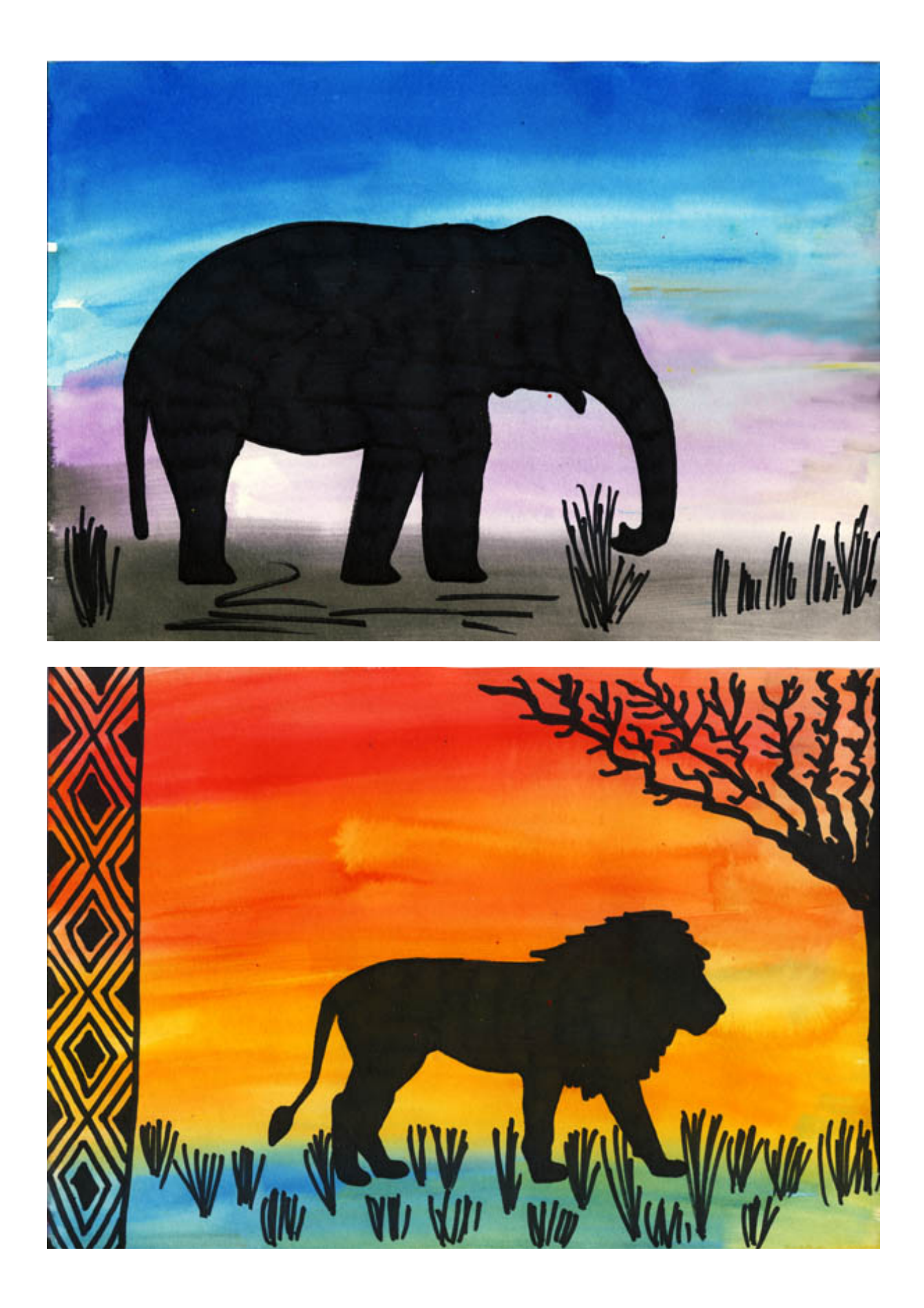